# *IMPLEMENTATION OF THE SIMPLE MULTI-ATTRIBUTE RATING TECHNIQUE (SMART) METHOD FOR SUPPORT SELECTION OF COFFEE SHOP BUSINESS LOCATION*

# **Viola Alfheny1 , Ali Ibrahim\*2**

1,2 Sistem Informasi, Fakultas Ilmu Komputer, Universitas Sriwijaya, Indonesia Email: <sup>2</sup><u>aliibrahim@unsri.ac.id</u>

(Naskah masuk: 27 Juli 2022, Revisi : 6 Agustus 2022, diterbitkan: 20 Agustus 2022)

#### *Abstract*

*In choosing a business location, a computerized system is needed and can provide effective and accurate* information about the business location. Many young entrepreneurs today are starting to try to manage and create *a coffee shop business, so the competition in coffee shops is very high. The high competition in the coffee shop business makes it difficult for prospective tenants to determine the most appropriate location to establish a place of business according to their desired needs. In addition, the selection of business locations cannot be chosen arbitrarily because it can cause a shortage of visitors which results in the coffee shop being deserted. Therefore, choosing a strategic place using several criteria is needed to support business success. There are twelve criteria that will be used, the criteria are rental price, number of competitors, parking area, cleanliness, building area, supporting business, road distance, road access, population density, pedestrian traffic, population income, and the center of the crowd. This study aims to help prospective tenants who will open a place of business in the city of Bandar Lampung. The method used in this research is the Simple Multi Attribute Rating Technique (SMART). The SMART method is used because it is a multi-attribute decision-making method where the alternative consists* of a set of criteria, with weights to determine how important one criterion is with another. The results obtained in *this study are a decision support system for choosing a strategic coffee shop business location, making it easier for prospective tenants to choose the right business location for the development of a coffee shop business in Bandar Lampung.*

**Keywords**: *Business Location, Coffee shop, DSS, Decision Support System, SMART.*

# **IMPLEMENTASI METODE** *SIMPLE MULTI-ATTRIBUTE RATING TECHNIQUE* **(SMART) UNTUK MENDUKUNG PEMILIHAN LOKASI USAHA COFFEE SHOP**

#### **Abstrak**

Dalam pemilihan lokasi usaha diperlukan sebuah sistem yang terkomputerisasi dan dapat memberikan informasi tentang lokasi usaha yang efektif dan akurat. Banyak pengusaha muda saat ini, mulai mencoba mengelola dan menciptakan bisnis *coffee shop,* sehingga persaingan usaha pada *coffee shop* sangat tinggi. Tingginya persaingan pada usaha *coffee shop* menyebabkan calon penyewa sulit menentukan lokasi yang paling tepat untuk mendirikan tempat usaha sesuai dengan kebutuhan yang diinginkan. Selain itu, pemilihan lokasi usaha tidak dapat dipilih secara sembarang karena dapat menyebabkan terjadinya kekurangan pengunjung yang mengakibatkan *coffee shop* tersebut sepi. Maka dari itu, pemilihan tempat strategis dengan menggunakan beberapa kriteria diperlukan untuk menunjang kesuksesan bisnis. Terdapat duabelas kriteria yang akan digunakan, kriteria tersebut adalah harga sewa, jumlah pesaing, lahan parkir, kebersihan, luas bangunan, usaha pendukung, jarak jalan raya, akses jalan, tingkat kepadatan penduduk, trafik pejalan kaki, besar pendapatan penduduk, dan pusat keramaian. Penelitian ini bertujuan untuk membantu calon penyewa yang akan membuka tempat usaha yang ada di kota Bandar Lampung. Metode yang digunakan pada penelitian ini menggunakan metode *Simple Multi Attribute Rating Technique* (SMART). Metode SMART digunakan karena merupakan metode pengambilan keputusan multi-atribut dimana alternatif terdiri dari sekumpulan kriteria, dengan bobot untuk menentukan seberapa penting satu kriteria dengan krtieria lainnya. Hasil yang didapatkan pada penelitian ini yaitu, sistem pendukung keputusan pemilihan lokasi usaha *coffee shop* yang strategis sehingga memudahkan calon penyewa dalam memilih lokasi usaha yang tepat untuk pengembangan bisnis *coffee shop* yang ada di Bandar Lampung.

**Kata kunci**: *Coffee Shop, Lokasi Usaha, Sistem Pendukung Keputusan, SPK, SMART.*

# **1. PENDAHULUAN**

Semakin bertambahnya jumlah penduduk maka kebutuhan akan pangan semakin meningkat. Ini akan memungkinkan banyak pengusaha membuka usaha kuliner untuk dapat menarik pelanggan. Akibatnya persaingan pada bisnis wisata kuliner akan bertambah tinggi. Semakin maju perkembangan zaman, maka akan semakin maju pula strategis bisnis yang digunakan [1]. Membuka usaha kuliner khususnya usaha *coffee shop* banyak digemari oleh para pengusaha dan menjadi hal yang perlu dipertimbangkan. Semakin banyak pengusaha yang membuka bisnis *coffee shop,* maka semakin tinggi pula persaingan yang ada. menurut wawancara dengan pemilik *coffee shop*. Dengan tingkat persaingan bisnis yang tinggi, pemilik perlu mengetahui cara yang tepat untuk membangun bisnis *coffee shop* yang menarik bagi pelanggannya.

Permasalahan yang sering terjadi dalam membangun tempat usaha adalah sulit menentukan lokasi yang paling tepat untuk mendirikan tempat usaha sesuai dengan kebutuhan yang diinginkan. Mengembangkan usaha coffee shop tentu tidak semudah yang terlihat. Dimana dalam mencari lokasi usaha coffee shop memiliki beberapa kriteria yang harus ada. Pemilihan tempat yang baik, harus memiliki kriteria-kriteria yang sesuai agar nantinya dapat menarik para pelanggan. Menurut para pemilik toko, pemilihan lahan strategis sangat penting dalam suatu pembangunan usaha, dikarenakan apabila salah memilih tempat usaha dapat mengurangi pengunjung yang datang ke tempat tersebut. Maka dari itu, pemilihan tempat strategis dengan menggunakan beberapa kriteria diperlukan untuk menunjang kesuksesan bisnis.

Dalam hal ini, peneliti ingin melakukan melakukan penelitian tentang bagaimana memberikan rekomendasi dibutuhkan untuk menentukan lokasi usaha yang strategis dengan menggunakan data dan indikator sesuai pada kondisi dilapangan. Tujuan dibuat sistem adalah untuk menentukan lokasi usaha yang strategis dan dapat mendukung usaha *coffee shop* serta sebagai daya tarik pelanggan.

Hasil dari penelitian ini akan memberikan rekomendasi tempat usaha yang akan dijadikan pertimbangan untuk membangun sebuah tempat usaha. Pada penelitian ini, penulis menggunakan metode *Simple Multi-Attribute Rating Technique* yang selanjutnya dapat disebut dengan metode SMART. Metode SMART merupakan teknik pengambilan keputusan multi kriteria ini didasarkan pada teori bahwa setiap alternatif terdiri dari sejumlah kriteria yang memiliki nilai-nilai dan setiap kriteria memiliki bobot yang menggambarkan seberapa penting ia dibandingkan dengan kriteria lain. Pembobotan ini digunakan untuk menilai setiap alternatif agar diperoleh alternatif terbaik [2]. Penulis

menggunakan metode ini karena pada penggunaan sistem pendukung keputusan dapat mempercepat penentuan hasil dalam mencari sebuah alternatif. Berdasarkan hasil uji coba, didapat hasil yang konsisten untuk pembobotan yang telah diperhitungkan [3] . Selain itu, metode SMART digunakan karena kesederhanaan dalam memenuhi kebutuhan pengambil keputusan dan cara menganalisis respon [4].

Penelitian terkait mengenai sistem rekomendasi lokasi usaha dengan menentukan lokasi toko roti terbaik menggunakan metode SMART [5]. Penelitian tersebut mengahsilkan aplikasi pendukung keputusan pemilihan lokasi usaha toko roti yang terbaik agar mempermudah konsumen dalam memilih toko roti yang terbaik. Sedangkan pada penelitian lain [6] mengenai sistem rekomendasi pemilihan lokasi perumahan menggunakan metode SMART yang menghasilkan aplikasi pendukung keputusan pemilihan lokasi perumahan untuk membantu masyarakat agar penentuan rumah huni dapat lebih cepat dilakukan tanpa mengenyampingkan tingkat akurasi data.

Penelitian mengenai prioritas pemilihan lokasi pemasangan iklan menggunakan metode SMART [7], telah menghasilkan sebuah sistem pendukung keputusan pemilihan lokasi *billboard* berdasarkan kriteria yang telah ditentukan. Implementasi metode SMART mampu melakukan perhitungan yang baik dan dapat memberikan rekomendasi yang efektif. Sedangkan metode SMART juga digunakan untuk pencarian lokasi usaha untuk pengusaha baru dengan menghasilkan sistem rekomendasi lokasi bisnis berdasarkan kriteria yang ditentukan [8].

# **2. METODE PENELITIAN**

# **2.1. Pengumpulan Data**

Dalam proses pengumpulan data dalam penelitian ini, metode yang digunakan yaitu,

- 1. Metode observasi merupakan teknik pengumpulan data dimana peneliti melakukan pengamatan secara langsung kepada objek penelitian dan dipergunakan untuk mengumpulkan informasi yang berkaitan dengan aktivitas dalam kegiatan penelitian [9]. Dalam penelitian ini yaitu, melakukan pengamatan secara langsung pada lokasi-lokasi *coffee shop* dan lokasi-lokasi tempat yang akan disewakan di Kota Bandar Lampung.
- 2. Metode Kuesioner merupakan suatu proses yang saling berkaitan untuk mengetahui tingkat keinginan ataupun tingkat kepuasan dari masyarakat dan dapat memberikan suatu pemahaman untuk pihak pengambil keputusan [10]. Pada hal ini, penyebaran kuesioner kepada beberapa pemilik *coffee shop* yang ada di Kota Bandar Lampung.

3. Metode Studi Pustaka merupakan metode menggunakan kumpulan informasi dan data yang diperoleh dari sumber seperti dokumen, buku, dan artikel yang berkaitan dengan penelitian [11].

## **2.1. Metode** *Simple Multi-Attribute Rating Technique (SMART)*

Metode SMART adalah metode pengambilan keputusan yang dikembangkan oleh Edwawrd pada tahun 1997. Metode ini merupakan metode pengambilan keputusan multi-atribut dimana alternatif terdiri dari sekumpulan kriteria, dengan bobot untuk menentukan seberapa penting satu kriteria dengan krtieria lainnya. Menurut [12], metode SMART lebih banyak digunakan karena merupakan metode pengambilan keputusan yang fleksibel, mudah untuk merespon kebutuhan pengambil keputusan, dan mudah untuk menganalisis tanggapan.

Langkah-langkah dalam menghitung metode SMART (Simple Multi-Attribute Rating Technique) [13] adalah sebagai berikut.

- 1. Menentukan Kriteria yang akan digunakan untuk menyelesaikan masalah.
- 2. Memberikan bobot pada masing-masing kriteria dengan menggunakan interval nilai 1-100 berdasarkan prioritas yang telah diinputkan. Setelah itu, menghitung normalisasi kriteria [14].
- 3. Menghitung normalisasi dari masing-masing kriteria dengan membandingkan bobot kriteria dengan rumus.

$$
nw_j = \frac{w_j}{w_m} \tag{1}
$$

Keterangan:

- : Normalisasi bobot kriteria ke-j
- $w_i$ : Bobot Kriteria ke-j
- $w_m$ : bobot kriteria ke-m
- 4. Menentukan nilai pada masing-masing kriteria sesuai dengan kepentingan pada setiap alternatif yang ada.
- 5. Menghitung nilai utilitas pada masing-masing alternatif yang telah ditentukan menggunakan rumus :

$$
u_{\scriptscriptstyle-}i\left(a_{\scriptscriptstyle-}i\right) = \frac{c_{\scriptscriptstyle out} - c_{\scriptscriptstyle min}}{c_{\scriptscriptstyle max} - c_{\scriptscriptstyle min}}\tag{2}
$$

Keterangan:

 $u_i(a_i)$ : nilai utilitas kriteria ke-i untuk alternatif ke-i

 $C_{max}$ : nilai kriteria maksimal

 $C_{min}$  : nilai kriteria minimal

 $C_{out}$  : nilai kriteria ke-i

6. Menghitung nilai akhir pada setiap kriteria menggunakan rumus.

$$
u(a_i) = \sum_{j=1}^m W_j \cdot u_i(a_i) \tag{3}
$$

Keterangan:

 $u(a_i)$ : nilai total alternatif

 $W_i$ : hasil normalisasi bobot kriteria

 $u_i(a_i)$ : hasil penentuan nilai utilitas

### **3. HASIL DAN PEMBAHASAN**

#### **3.1. Analisis Perhitungan Metode SMART**

Berikut ini merupakan langkah – langkah pada perhitungan metode *Simple Multi-Attribute Rating Technique* (SMART).

# **1. Menentukan Kriteria**

Dalam penentuan kriteria pada pemilihan lokasi usaha kuliner , peneliti mengadopsi kriteria dari penelitian [15]. Pada penelitian ini, Terdapat 10 kriteria yang akan digunakan oleh peneliti. Sedangkan dari hasil penelitian [16], peneliti mengadopsi 2 kriteria yang akan digunakan, sehingga kriteria yang digunakan pada pemilihan lokasi kuliner berjumlah 12 kriteria terdapat pada tabel 1.

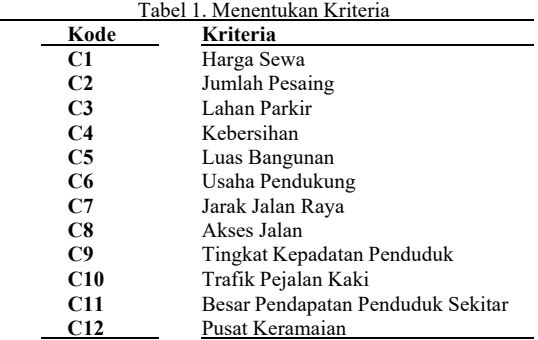

#### **2. Memberikan Bobot Nilai pada Setiap Kriteria**

Memberikan bobot nilai pada setiap kriteria dalam rentang nilai 1 – 100. Pemberian bobot nilai didapat melalui hasil kuesioner. Terdapat 40 responden dalam mengisi kuesioner pemilihan lokasi usaha kuliner. Hasil penentuan bobot kriteria seperti pada tabel 2.

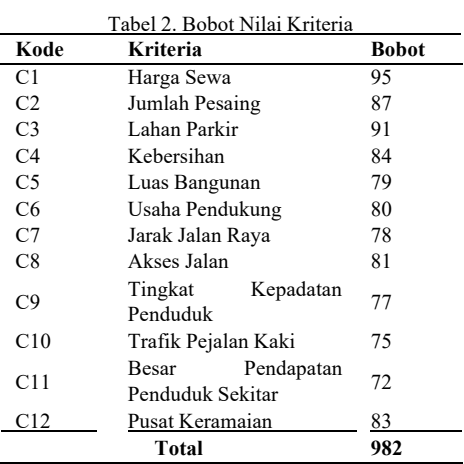

# **3. Menghitung Normalisasi pada Setiap Kriteria**

Hasil bobot kriteria pada tahap kedua akan dilanjutkan menuju tahap tiga yaitu, perhitungan normalisasi pada masing-masing kriteria menggunakan persamaan (1). Hasil normalisasi kriteria didapat dengan pembagian antara nilai bobot kriteria dengan total bobot kriteria.

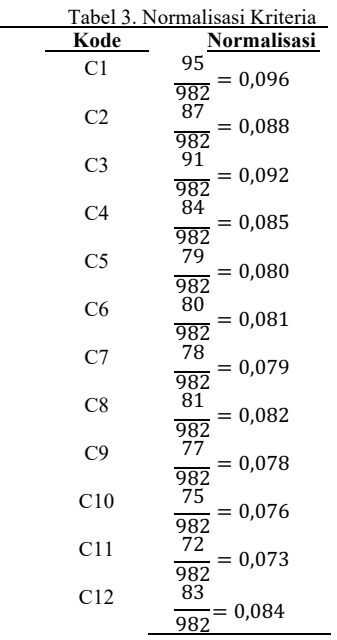

Tabel 3 merupakan hasil dari normalisasi yang terlah dihitung oleh rumus pada persamaan 3. Hasil normalisasi tertingi terdapat pada kriteria dengan kode C1. Dengan demikian, kriteria yang mempunyai tingkat kepentingan tertinggi yaitu, Harga Sewa.

# **4. Menentukan Nilai pada Masing-Masing Sub-KriteriaData Alternatif**

Memberikan nilai pada sub-kriteria. Nilai tersebut dapat dilihat pada tabel 4. Nilai tersebut merupakan nilai prioritas pada setiap sub-kriteria sesuai dengan hasil pada kuesioner. nilai-nilai pada setiap sub-kriteria akan dikonversikan menjadi sebuah nilai utility

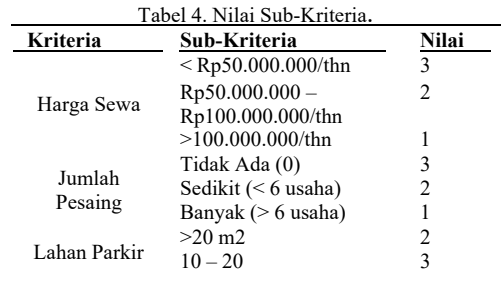

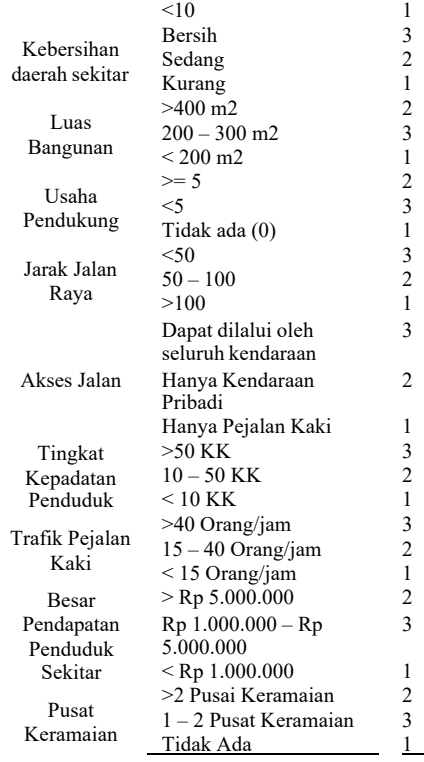

Penentuan Data sub-kriteria pada tabel 4 di sistem telah sesuai dengan penelitian yang telah dilakukan. Penentuan ini, dilakukan sesuai dengan pendataan menggunakan kuesioner dan diisi oleh responden. Setiap kriteria memiliki masing-masing 3 subkriteria dengan nilai yang berbeda.

Tahap selanjutnya yaitu, menentukan data alternatif untuk diinput kedalam sistem.

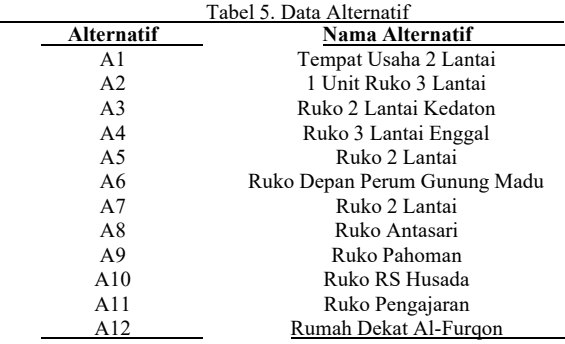

Pada tabel 5 merupakan data alternatif dengan menggunakan data dari pihak agen properti yang ada di kota Bandar Lampung. Sedangkan pada tabel 6 merupakan data isi yang telah di input oleh para pihak agen properti sesuai dengan sub-kriteria yang telah ditentukan.

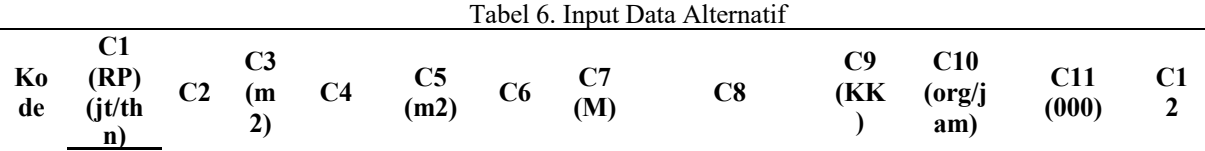

Viola Alfheny, dkk, Implementation of The Simple Multi-Attribute … 967

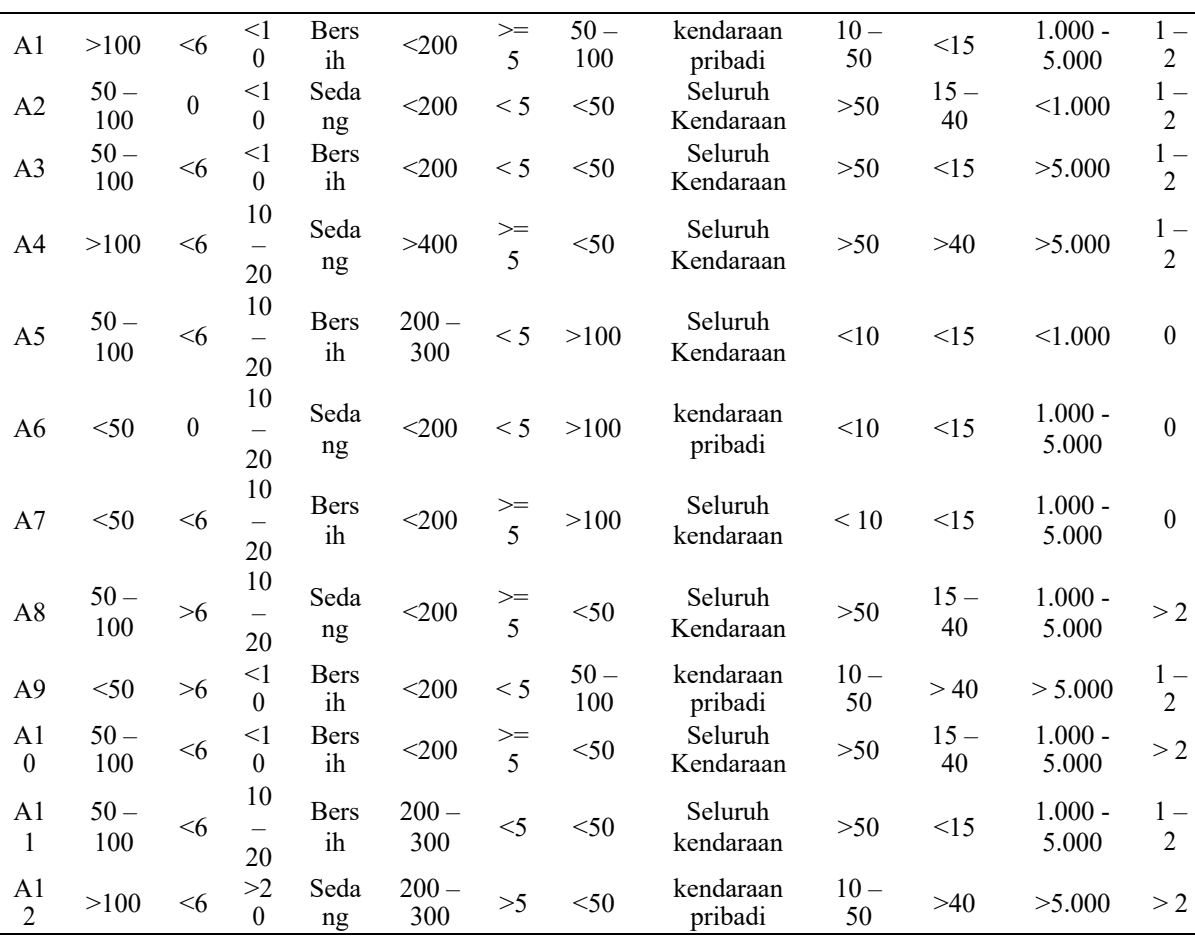

### **5. Menghitung Nilai Utilitas**

Langkah selanjutnya menginput nilai subkriteria yang telah ditentukan. Langkah yang harus dilakukan yaitu, *entry* data alternatif menggunakan nilai sub-kriteria. Nilai sub-kriteria telah ditentukan pada tabel 7.

Tabel 7 Nilai Sub-Kriteria Pada Setiap Alternatif

| Alternatif     | C1             | C <sub>2</sub> | C <sub>3</sub> | C <sub>4</sub> | C <sub>5</sub> | C6 | C7 | C8 | C <sub>9</sub> | C10 | C11 | C12 |
|----------------|----------------|----------------|----------------|----------------|----------------|----|----|----|----------------|-----|-----|-----|
| A1             |                | ◠              |                | 3              |                | ◠  | ◠  | ↑  | ◠              |     | 3   |     |
| A <sub>2</sub> | 2              |                |                | ∍              |                | 3  |    |    |                |     |     |     |
| A <sub>3</sub> | 2              | 2              |                | 3              |                | 3  |    | 3  |                |     |     |     |
| A4             |                | ി              | 3              | $\overline{2}$ | ∍              | ∍  |    | 3  |                |     |     |     |
| A <sub>5</sub> | າ<br>Ζ.        | ↑              | 3              | 3              | 3              | 3  |    |    |                |     |     |     |
| A6             |                | 3              | 3              | ∍              |                | ↑  |    | ി  |                |     |     |     |
| A7             |                | ി              | 3              | $\mathbf{3}$   |                | ↑  |    |    |                |     |     |     |
| A8             | ↑              |                | 3              | ↑              |                | ↑  |    | 3  |                |     |     |     |
| A <sub>9</sub> |                |                |                | 3              |                | ζ  | ി  | ◠  |                |     |     |     |
| A10            | $\mathfrak{D}$ | ာ              |                |                |                | ↑  |    | 3  |                |     |     |     |
| A11            | ∍              | ↑              | 3              | 3              | 3              | 3  |    | 3  |                |     |     |     |
| A12            |                | ↑              | ↑              | ∍              | 3              | ◠  |    | ◠  |                |     |     |     |

### **4. KESIMPULAN**

Berdasarkan penelitian yang telah dilakukan dan uji coba sistem dengan menggunakan metode *simple multi-attribute rating technique* (SMART) dapat ditarik kesimpulan bahwa sistem ini dibuat agar dapat membantu calon penyewa untuk mendapatkan lokasi usaha *coffee shop* yang diinginkan. sistem yang dibuat dapat menentukan pemilihan lokasi usaha *coffee shop* berdasarkan dengan kriteria yang telah ditentukan.

Selain itu, sistem dapat melakukan perangkingan nilai tertinggi pada masing-masing lokasi usaha yang telah di inputkan oleh pemilik tempat. Penggunaan metode SMART pada sistem mampu digunakan untuk menghitung pemilihan lokasi usaha dengan cara perhitungan bobot kriteria pada masing-masing alternatif.

## **DAFTAR PUSTAKA**

[1] D. Antika, F. Helmiah, and W. Handoko, "E-

CRM IN THE PROCESS OF IMPROVING WEB-BASED SALES SYSTEM AT ZAHREEN ' S SHOP E-CRM DALAM PROSES MENINGKATKAN SISTEM PENJUALAN BERBASIS," vol. 3, no. 3, pp. 563–572, 2022.

- [2] N. Hasanah, W. Ramdhan, and S. Informasi, "IMPLEMENTATION OF DECISION SUPPORT SYSTEM WITH SMART METHOD IN," vol. 3, no. 3, pp. 611–618, 2022.
- [3] M. Aidah and H. Rasmita, "Sistem Pendukung Keputusan Pemilihan Destinasi Wisata Di Sulawesi Tengah Menggunakan Metode SMART," vol. 7, no. 2, pp. 25–36, 2018.
- [4] T. Magrisa, K. D. K. Wardhani, and M. R. A. Saf, "Implementasi Metode SMART pada Sistem Pendukung Keputusan Pemilihan Kegiatan Ekstrakurikuler untuk Siswa SMA," *Inform. Mulawarman J. Ilm. Ilmu Komput.*, vol. 13, no. 1, p. 49, 2018, doi: 10.30872/jim.v13i1.648.
- [5] C. L. Freshtiya Beby Larasati, Agil Gilang Pamungkas, Rahma Mardiani, Tania Utami Lubis and W. Syahputra, "Penetapan Metode SMART (Simple Multi Attribute Rating Technique) Dalam Merekomendasikan Toko Roti Terbaik Kota Pematangsiantar," *Sainteks 2020*, vol. 2, pp. 7–10, 2020.
- [6] A. Y. Saputra and Y. E. B. Mawartika, "Sistem Pendukung Keputusan Dalam Memilih Lokasi Perumahan Dengan Metode Simple Multi Attribute Rating Technique," *Cogito Smart J.*, vol. 5, no. 1, pp. 35–44, 2019.
- [7] I. Lubis, "Pemasangan Iklan Billboard Di Kota Medan MENGGUNAKAN METODE SMART," *J. Sist. Inf. Kaputama (JSIK), Vol 4 No 1, Januari 2020, E - ISSN 2685-5232*, vol. 4, no. 1, pp. 62–71, 2020.
- [8] A. D. Kurniadi and D. R. Prehanto, "Rancang Bangun Sistem Pencarian Lokasi Usaha Dengan Metode Smart Bagi Pengusaha Baru," *J. Emerg. Inf. …*, vol. 02, no. 02, pp. 24–29, 2021, [Online]. Available: https://ejournal.unesa.ac.id/index.php/JEISB I/article/view/39088%0Ahttps://ejournal.une sa.ac.id/index.php/JEISBI/article/download/ 39088/34294.
- [9] M. Muchtar, "Intiqad: Jurnal Agama dan Pendidikan Islamfile:///C:/Users/asus/Downloads/8173- 25539-1-SM.pdf," *Intiqad J. Agama Dan Pendidik. Islam*, vol. 10, no. 1, pp. 162–173, 2018.
- [10] Wimona Talitha Fendya and Setya Chendra Wibawa, "Pengembangan Sistem Kuesioner

Daring Dengan Metode Weight Product Untuk Mengetahui Kepuasan Pendidikan Komputer Pada Lpk Cyber Computer," *J. IT-EDU*, vol. 3, no. 1, pp. 45–53, 2018.

- [11] A. Rizky Idhartono, "Studi Literatur: Analisis Pembelajaran Daring Anak Berkebutuhan Khusus di Masa Pandemi," *J. Stud. Guru dan Pembelajaran*, vol. 3, no. 3, pp. 529–533, 2020, [Online]. Available: https://doi.org/10.30605/jsgp.3.3.2020.541.
- [12] G. R. Pangaribuan, Y. Bastian, and E. Irawan, "Penetapan Metode SMART dalam Merekomendasikan Jenis Sapi Terbaik untuk Peternakan Sapi Potong," *Pros. Semin. Nas. Ris. Inf. Sci.*, vol. 1, no. September, p. 221, 2019, doi: 10.30645/senaris.v1i0.26.
- [13] S. H. Rangkuti, K. Simatupang, C. Situmeang, H. Pakpahan, and M. D. Barubara, "Aplikasi Pemilihan Ketua OSIS dengan Metode SMART(Simple Multi Attribute Rating Technique) Berbasis Android," *J. Mantik Penusa*, vol. 3, no. 1, pp. 1–6, 2019.
- [14] A. A. Muin, "Perbandingan Metode Saw Dan Metode Smart Dalam Pemilihan Kuliner Khas Kalimantan Selatan Terbaik," *Technol. J. Ilm.*, vol. 11, no. 4, p. 206, 2020, doi: 10.31602/tji.v11i4.3641.
- [15] D. Diana, "Sistem Pendukung Keputusan Menentukan Lokasi Usaha Waralaba Menerapkan Metode Bayes," *Matrik*, vol. 19, no. 01, pp. 42–52, 2017.
- [16] A. Hidayat, M. Muslihudin, and I. T. Utami, "Sistem Pendukung Keputusan Menentukan Lokasi Cafe Baru Suncafe Sebagai Destinasi Wisata Kuliner Di Kabupaten Pringsewu Menggunakan Metode Simple Additive Weighting (Saw)," *J. TAM ( Technol. Accept. Model )*, vol. 6, no. 1, pp. 71–79, 2016, [Online]. Available: http://www.ojs.stmikpringsewu.ac.id/index.p hp/JurnalTam/article/view/64.